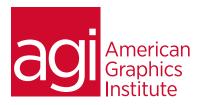

# Hello Drupal Training class

In this class you'll gain an understanding of how sites are created using Drupal. You will review applications created using Drupal and gain a basic understanding of views, nodes, blocks and pages.

### What you'll learn in this training course

- Basic understanding of fields, views, nodes, blocks, and pages
- Understand the kind of sites created with Drupal
- Resources for help with Drupal
- Drupal page-mode

#### Audience for this training course

This class is two days in length, with course times running from 9:30 am until 4:30 p.m. on both days. Lunch break occurs from approximately noon until 1 pm each day.

#### Training course duration

This class is a one-day in length. It runs from 9:30 am- 4:30 pm. Lunch break is approximately from noon - 1:00 pm.

#### Training course curriculum

This training course uses lesson files and content from the Photoshop Digital Classroom, which was written and created by our instructors. These training courses are delivered by the same instructors that write this best-selling series.

## Enrolling in this Hello Drupal training class

You can register for this training class online at agitraining.com, or by calling 781-376-6044 or 800-851-9237.

## Locations for this Hello Drupal training class

You can attend classes at your training centers located in Boston, New York City, Philadelphia, on site at your office, or on-line. You can select the course location at the time of your registration.

## Private and customized training course options

This training course can be offered as a private class for groups or individuals, and the content can be customized to meet your specific needs. You can call to speak with a training representative at 781-376-6044 or 800-851-9237 to discuss customizing this training course.

## Goals and objectives for this training course

American Graphics Institute is focused on providing high-quality training courses for your professional development. We provide regularly scheduled small group courses along with private or customized training.